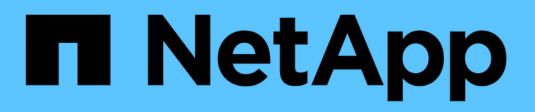

# **XCP logging** XCP NetApp June 11, 2024

This PDF was generated from https://docs.netapp.com/us-en/xcp/xcp-reference-logging-logconfig.html on June 11, 2024. Always check docs.netapp.com for the latest.

# **Table of Contents**

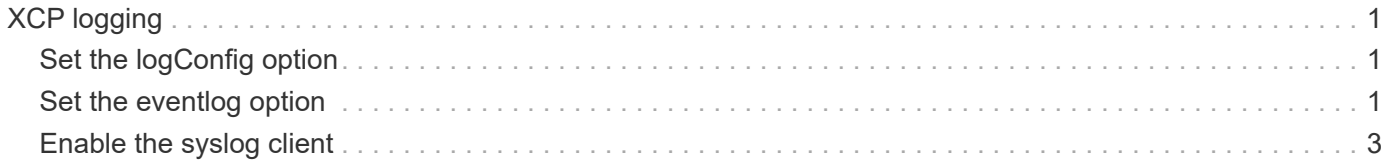

# <span id="page-2-0"></span>**XCP logging**

# <span id="page-2-1"></span>**Set the logConfig option**

Learn about the logConfig option in the  $xcpLogConfig$ . json JSON configuration file for XCP NFS and SMB.

The following example shows the JSON configuration file set with the "logConfig" option:

## **Example**

```
{
"level":"INFO",
"maxBytes":"52428800",
"name":"xcp.log"
}
```
- With this configuration you can filter messages according to their severity by selecting a valid level value from CRITICAL, ERROR, WARNING, INFO, and Debug.
- The maxBytes setting enables you to change the file size of the rotating log files. The default is 50MB. Setting the value to 0 stops rotation and a single file is created for all logs.
- The name option configures the name of the log file.
- If any key value pair is missing, the system uses the default value. If you make a mistake specifying the name of an existing key, it is treated as a new key, and the new key does not affect how the systems works or system functionality.

# <span id="page-2-2"></span>**Set the eventlog option**

XCP supports event messaging, which you can enable using the eventlog option in the xcpLogConfig.json JSON config file.

For NFS, all event messages are written to the xcp event.log file located in either the default location /opt/NetApp/xFiles/xcp/ or a custom location configured using the following environment variable:

XCP\_CONFIG\_DIR

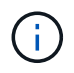

When both locations are set, XCP LOG DIR is used.

For SMB, all event messages are written to the file  $xcp$  event. Log located in the default location C:\NetApp\XCP\.

# **JSON configuration for event messaging for NFS and SMB**

In the following examples, the JSON configuration files enable event messaging for NFS and SMB.

```
{
"eventlog": {
"isEnabled": true,
"level": "INFO"
},
"sanitize": false
}
```
**Example JSON configuration file with eventlog and other options enabled**

```
{
"logConfig": {
"level": "INFO",
"maxBytes": 52428800,
"name": "xcp.log"
},
"eventlog": {
"isEnabled": true,
"level": "INFO"
},
"syslog": {
"isEnabled": true,
"level": "info",
"serverIp": "10.101.101.10",
"port": 514
},
"sanitize": false
}
```
The following table shows the eventlog sub options and their description:

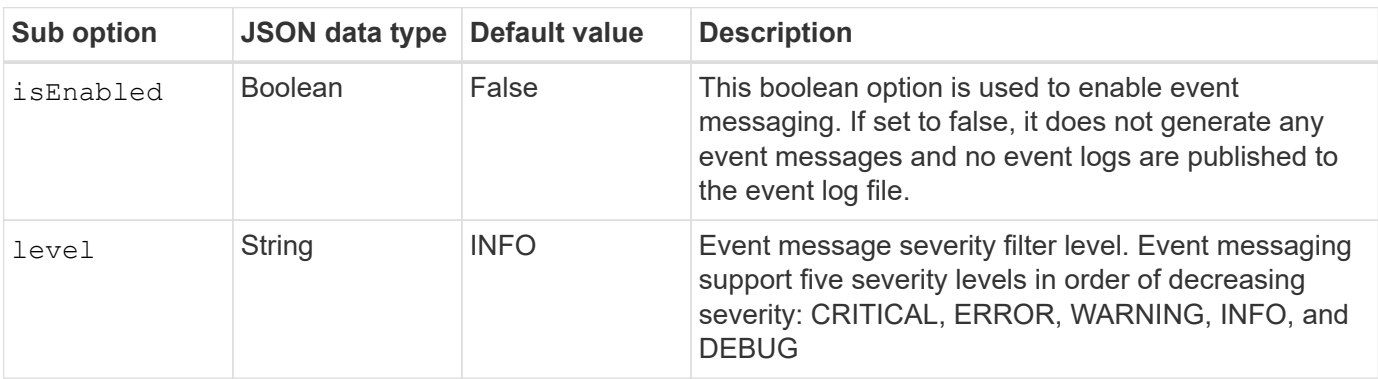

### **Template for an NFS event log message**

The following table shows a template and an example for an NFS event log message:

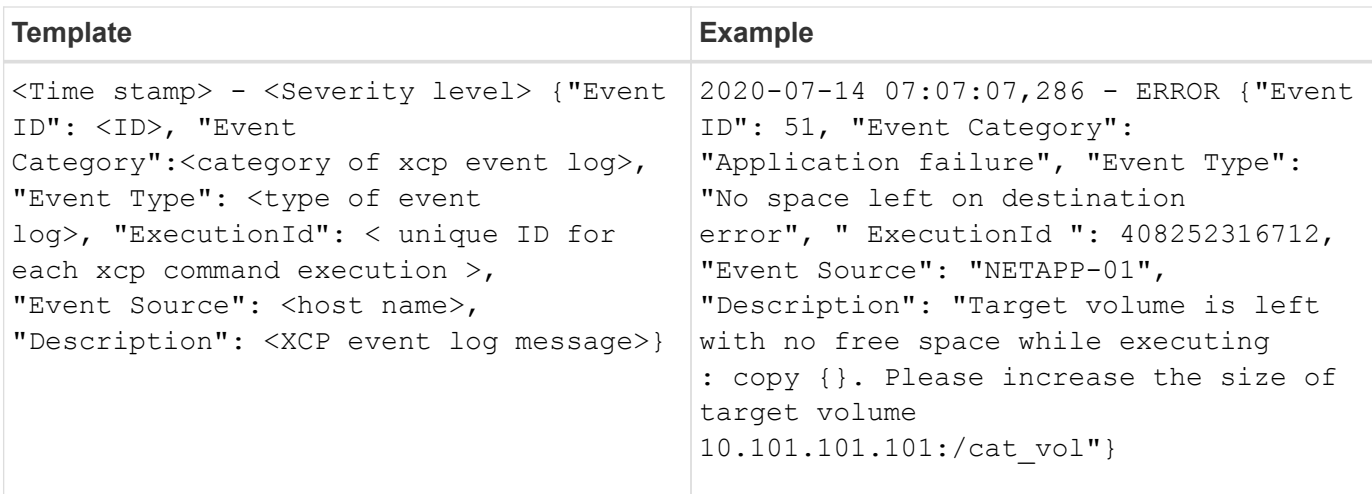

#### **Eventlog message options**

The following options are available for an eventlog message:

- Event ID: The unique identifier for each event log message.
- Event Category: Explains the category of event type and event log message.
- Event Type: This is a short string that describes the event message. Multiple event types can belong to one category.
- Description: The description field contains the event log message generated by XCP.
- ExecutionId: A unique identifier for each XCP command executed.

# <span id="page-4-0"></span>**Enable the syslog client**

XCP supports a syslog client to send XCP event log messages to a remote syslog receiver for NFS and SMB. It supports the UDP protocol using the default port 514.

# **Configure the syslog client for NFS and SMB**

Enabling the syslog client requires configuring the syslog option in the the xcpLogConfig.json configuration file for NFS and SMB.

The following example configuration for the syslog client for NFS and SMB:

```
{
"syslog":{
"isEnabled":true,
"level":"INFO",
"serverIp":"10.101.101.d",
"port":514
},
"sanitize":false
}
```
# **Syslog options**

The following table shows the syslog sub options and their description:

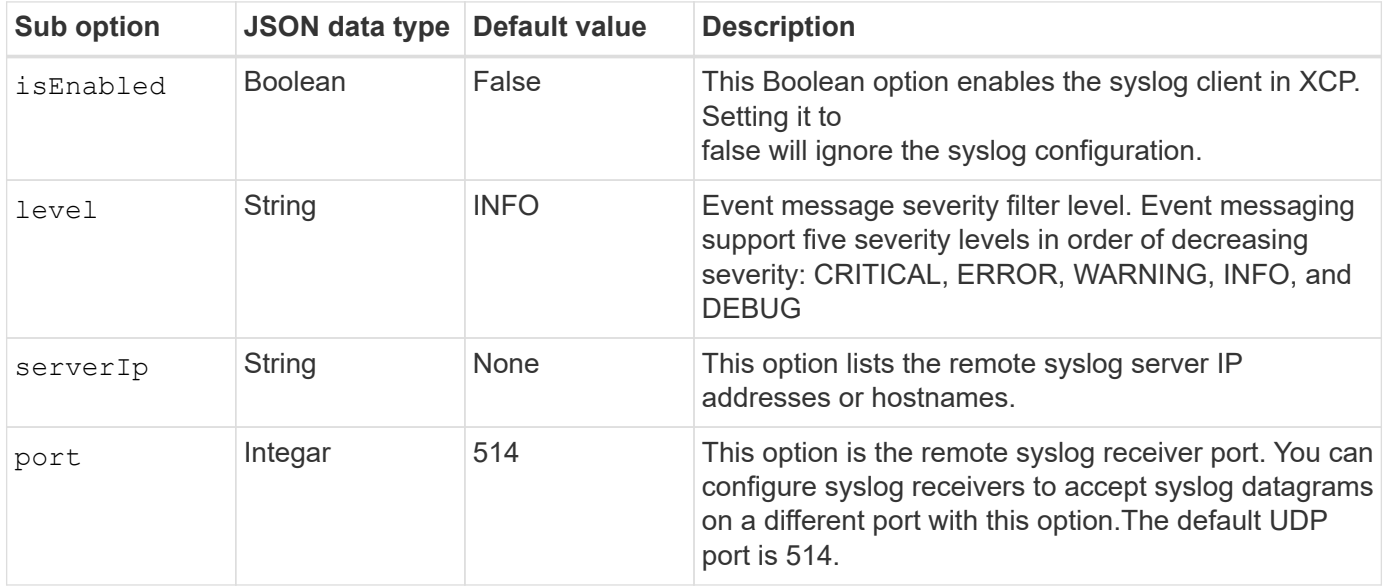

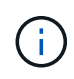

The sanitize option should not be specified within "syslog" configuration. This option has a global scope and is common to logging, event log, and syslog within JSON config. Setting this value to "true" will hide sensitive information in syslog messages posted to the syslog server.

# **Syslog message format**

Every syslog messages sent to the remote syslog server over UDP is formatted as per the RFC 5424 format for NFS and SMB.

The following table shows the severity level as per RFC 5424 supported for syslog messages for XCP:

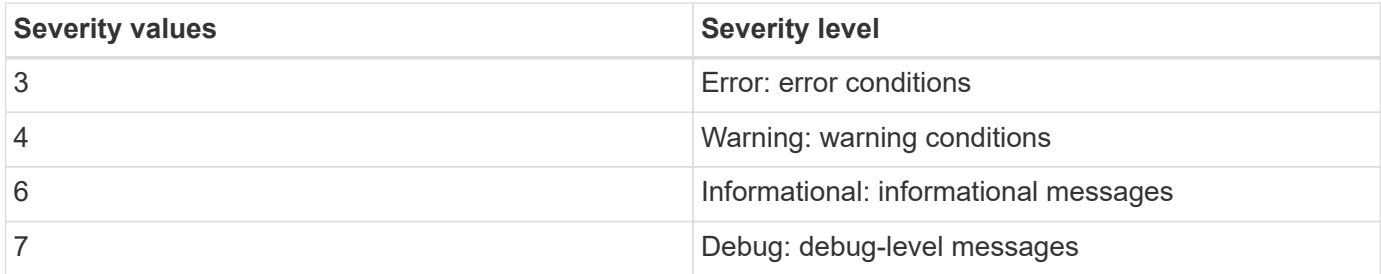

In the syslog header for NFS and SMB, version has a value of 1 and the facility value for all messages for XCP is set to 1 (user-level messages):

 $\langle \text{PRI} \rangle$  = syslog facility \* 8 + severity value

#### **XCP application syslog message format with a syslog header for NFS:**

The following table shows a template and example of the syslog message format with a syslog header for NFS:

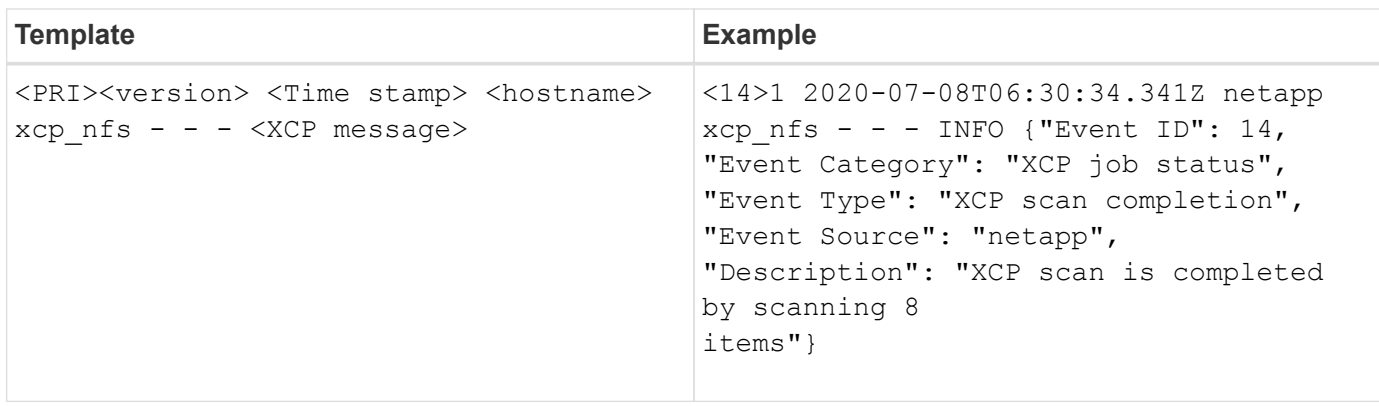

### **XCP application message without syslog header for NFS**

The following table shows a template and example of the syslog message format without a syslog header for NFS:

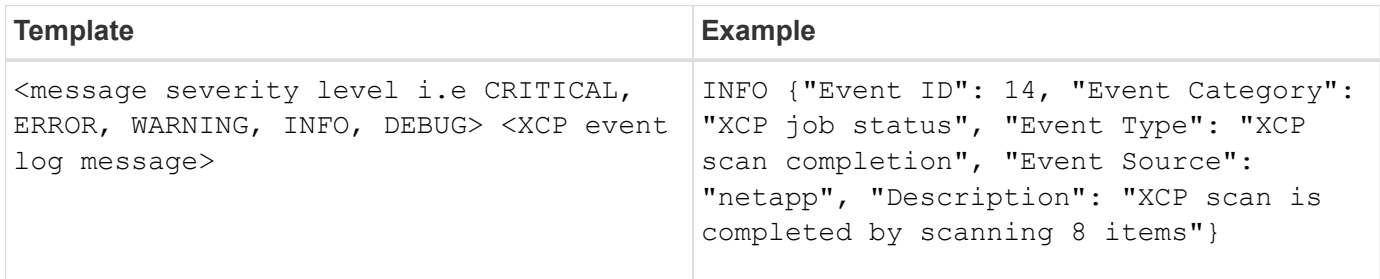

### **XCP application syslog message format with syslog header for SMB**

The following table shows a template and example of the syslog message format with a syslog header for SMB:

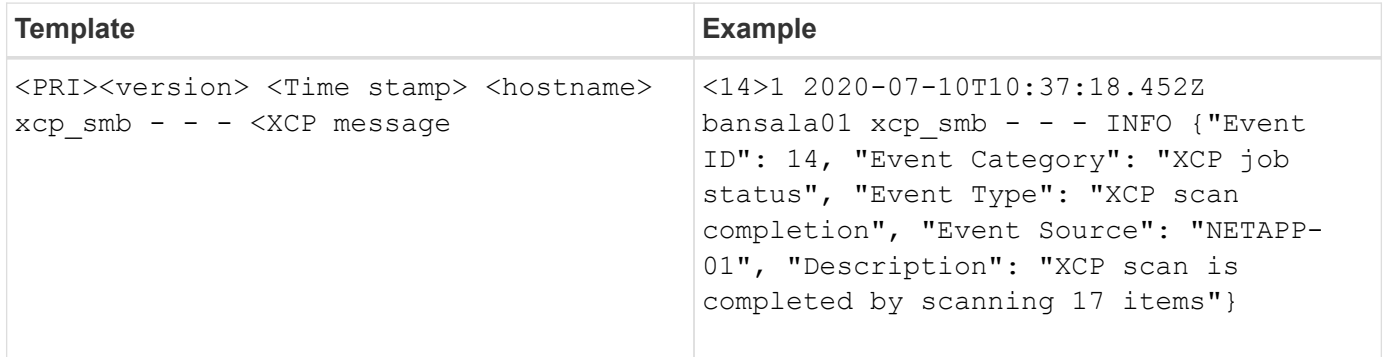

### **XCP application message without syslog header for SMB**

The following table shows a template and example of the syslog message format without a syslog header for SMB:

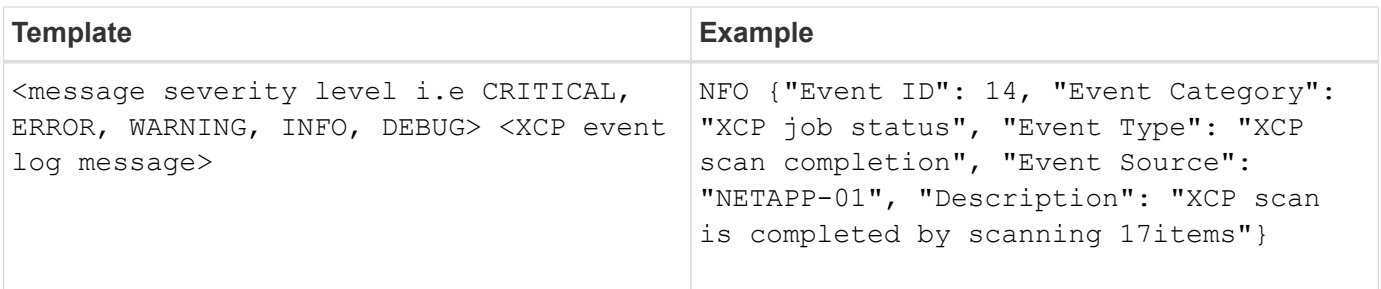

### **Copyright information**

Copyright © 2024 NetApp, Inc. All Rights Reserved. Printed in the U.S. No part of this document covered by copyright may be reproduced in any form or by any means—graphic, electronic, or mechanical, including photocopying, recording, taping, or storage in an electronic retrieval system—without prior written permission of the copyright owner.

Software derived from copyrighted NetApp material is subject to the following license and disclaimer:

THIS SOFTWARE IS PROVIDED BY NETAPP "AS IS" AND WITHOUT ANY EXPRESS OR IMPLIED WARRANTIES, INCLUDING, BUT NOT LIMITED TO, THE IMPLIED WARRANTIES OF MERCHANTABILITY AND FITNESS FOR A PARTICULAR PURPOSE, WHICH ARE HEREBY DISCLAIMED. IN NO EVENT SHALL NETAPP BE LIABLE FOR ANY DIRECT, INDIRECT, INCIDENTAL, SPECIAL, EXEMPLARY, OR CONSEQUENTIAL DAMAGES (INCLUDING, BUT NOT LIMITED TO, PROCUREMENT OF SUBSTITUTE GOODS OR SERVICES; LOSS OF USE, DATA, OR PROFITS; OR BUSINESS INTERRUPTION) HOWEVER CAUSED AND ON ANY THEORY OF LIABILITY, WHETHER IN CONTRACT, STRICT LIABILITY, OR TORT (INCLUDING NEGLIGENCE OR OTHERWISE) ARISING IN ANY WAY OUT OF THE USE OF THIS SOFTWARE, EVEN IF ADVISED OF THE POSSIBILITY OF SUCH DAMAGE.

NetApp reserves the right to change any products described herein at any time, and without notice. NetApp assumes no responsibility or liability arising from the use of products described herein, except as expressly agreed to in writing by NetApp. The use or purchase of this product does not convey a license under any patent rights, trademark rights, or any other intellectual property rights of NetApp.

The product described in this manual may be protected by one or more U.S. patents, foreign patents, or pending applications.

LIMITED RIGHTS LEGEND: Use, duplication, or disclosure by the government is subject to restrictions as set forth in subparagraph (b)(3) of the Rights in Technical Data -Noncommercial Items at DFARS 252.227-7013 (FEB 2014) and FAR 52.227-19 (DEC 2007).

Data contained herein pertains to a commercial product and/or commercial service (as defined in FAR 2.101) and is proprietary to NetApp, Inc. All NetApp technical data and computer software provided under this Agreement is commercial in nature and developed solely at private expense. The U.S. Government has a nonexclusive, non-transferrable, nonsublicensable, worldwide, limited irrevocable license to use the Data only in connection with and in support of the U.S. Government contract under which the Data was delivered. Except as provided herein, the Data may not be used, disclosed, reproduced, modified, performed, or displayed without the prior written approval of NetApp, Inc. United States Government license rights for the Department of Defense are limited to those rights identified in DFARS clause 252.227-7015(b) (FEB 2014).

#### **Trademark information**

NETAPP, the NETAPP logo, and the marks listed at<http://www.netapp.com/TM>are trademarks of NetApp, Inc. Other company and product names may be trademarks of their respective owners.